# CSC2/458 Parallel and Distributed Systems Automatic Parallelization in Hardware

Sreepathi Pai January 25, 2018

URCS

#### [Superscalar and Out-of-order Execution](#page-13-0)

#### <span id="page-2-0"></span>[Superscalar and Out-of-order Execution](#page-13-0)

```
for(int i = 2; i * i <= num; i++) {
  if(num \frac{9}{1} i == 0) {
    is\_prime = 0;divisor = i;break;
  }
}
```
# Primes – Assembly

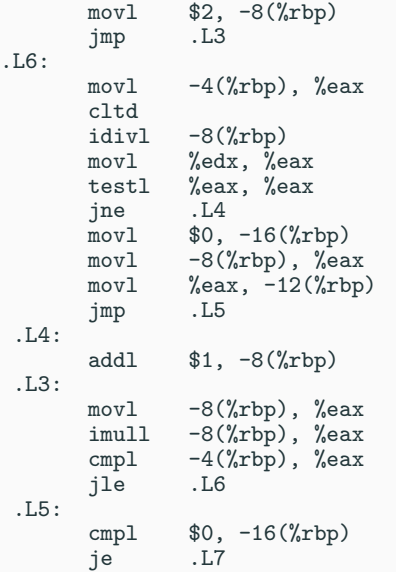

#### Primes – Machine code

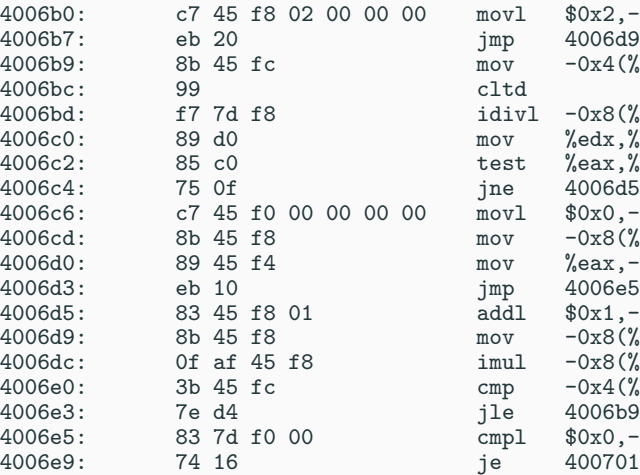

movl \$0x2,-0x8(%rbp)<br>imp 4006d9  $\frac{\text{mov}}{\text{cltd}}$  -0x4(%rbp),%eax  $idiv1 -0x8$  (%rbp) mov %edx,%eax<br>test %eax,%eax test %eax,%eax<br>ine 4006d5  $mov1$   $$0x0, -0x10$  (%rbp)  $mov$   $-0x8$ (%rbp), %eax  $\text{mov}$  %eax,-0xc(%rbp)<br> $\text{imp}$  4006e5  $add1 \quad $0x1,-0x8(\%rbp)$  $mov$   $-0x8$ (%rbp), %eax  $imul$   $-0x8$ (%rbp),%eax cmp  $-0x4$ (%rbp),%eax jle  $4006b9$  $cmpl$  \$0x0,-0x10(%rbp)<br>ie 400701 4006b0:

c7 45 f8 02 00 00 00 eb 20 8b 45 fc 99 f7 7d f8 89 d0 85 c0 75 0f c7 45 f0 00 00 00 00 8b 45 f8 89 45 f4 eb 10 83 45 f8 01 8b 45 f8 0f af 45 f8 3b 45 fc 7e d4 83 7d f0 00 74 16

## Executing an instruction

- Fetch instruction at Program Counter
- Decode fetched instruction
- Execute decoded instruction
	- Dispatch to functional units
	- Functional units include ALU, Floating Point, etc.
- Memory access for data loads/stores
- Writeback results of execution to registers

Assuming each task above takes 1 cycle, how many cycles will a non-memory instruction take?

See "animation" on board.

- What is latency of executing a single instruction?
- What is the latency of executing all instructions?
- What is the throughput of instruction execution once first instruction has finished executing?

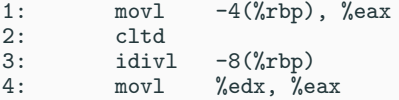

- Instructions 1 and 3 are "variable" latency
	- May take more than once cycle to execute
- Instruction 2 takes one cycle and writes results to EAX, EDX
- How to pipeline instructions 2 and 4?
- Bubble
	- Don't issue the instruction
- Bypassing
	- Forward results to previous stages in pipeline
- When is pipelining useful?
- What characteristics should the pipeline stages have?
- How would you implement pipelines in software?

#### <span id="page-13-0"></span>[Superscalar and Out-of-order Execution](#page-13-0)

- Superscalar: ability to fetch, decode, execute and writeback more than one instruction at the same time
- Conceptually simple
	- More pipelines
	- More ALUs
- Central question: Which instructions should be executed together?
	- Which instructions allow parallel execution?

A dependence exists between two instructions if they both access the same register or memory location, and if one of the accesses is a write.

### Types of Dependences

• True dependence (or Read after Write)

 $R1 = R2 + R3$  $R4 = R1 + 1$ 

• Anti-dependence (or Write after Read)

 $R1 = R2 + R3$  $R3 = R4 * R5$ 

• Output-dependence (or Write after Write)

 $R1 = R2 + R3$  $R1 = R4 * R5$ 

Here Rx indicates a register.

- Fetch multiple instructions
- Decode multiple instructions
- Find instructions that are not dependent on earlier instructions
	- Earlier in *program order*
- Execute them
- Write back results

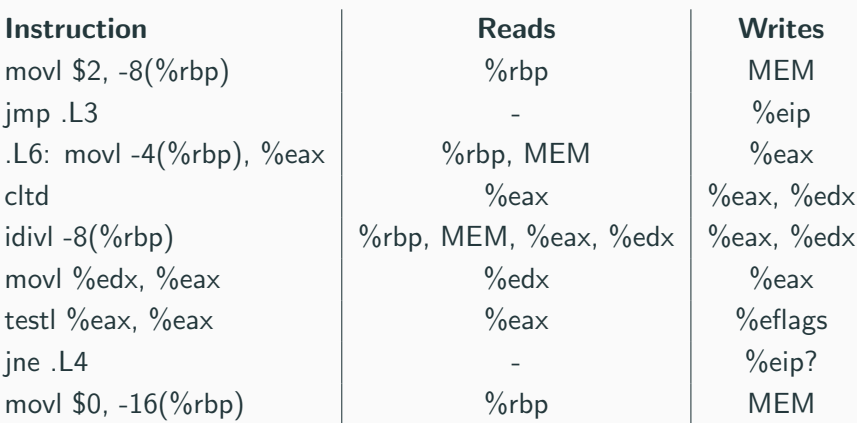

- Are there independent instructions?
	- Data dependence
- How to handle branches?
	- I.e. how to fetch "beyond" a branch?
	- Control dependence
- How to handle machine limitations?
	- E.g. 8 independent ADD instructions, but only 4 ALUs
	- "Structural Hazard"

How to implement out-of-order execution of tasks in software?

# Dependence Graphs

- Node represents a task
- Edge represents dependence
	- Here, task B and C depend on task A
- Algorithm to execute
	- STEP 1: Find independent tasks (tasks with no incoming edges)
	- STEP 2: Execute these independent tasks
	- STEP 3: Remove edges from executed tasks, and repeat from STEP 1 until no tasks remain

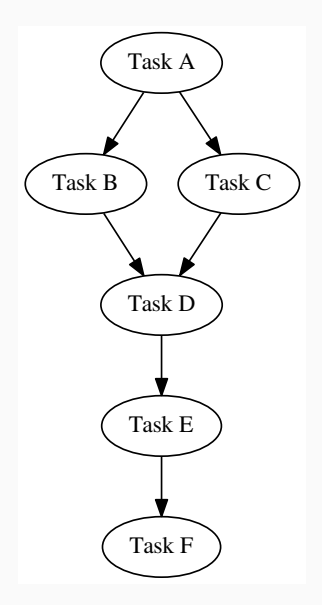

#### <span id="page-22-0"></span>[Superscalar and Out-of-order Execution](#page-13-0)

- Unit of code
- Single entry and single exit

.L6:

```
movl -4(%rbp), %eax
cltd
idivl -8(%rbp)
movl %edx, %eax
testl %eax, %eax<br>ine .L4
jne
```
- All instructions in basic block can be executed in parallel
	- if independent
- Only data dependences between instructions in the same basic block
- How big are most basic blocks?
- Alternatively, how often do branch instructions occur?
- Different types of branch instructions
	- Unconditional
	- Conditional
	- Returns
- Can we predict PC of instruction after branch?
	- Can immediately start executing instructions without waiting for branch
- All instructions dependent on predicted branch are *speculative*
- When branch is resolved:
	- if predication was correct: commit/writeback speculative instructions
	- if incorrect: throw away all speculative instructions

How do we do speculation in software?

```
for(i = 0; i < A; i++) {
  sum1 = sum1 + i;}
for(i = 0; i < B; i++) {
   sum2 = sum2 + i;
}
```
For more on processor parallelization, take Advanced Computer Architecture.